## Android compress apk app download

| I'm not robot | reCAPTCHA |
|---------------|-----------|
| Continue      |           |

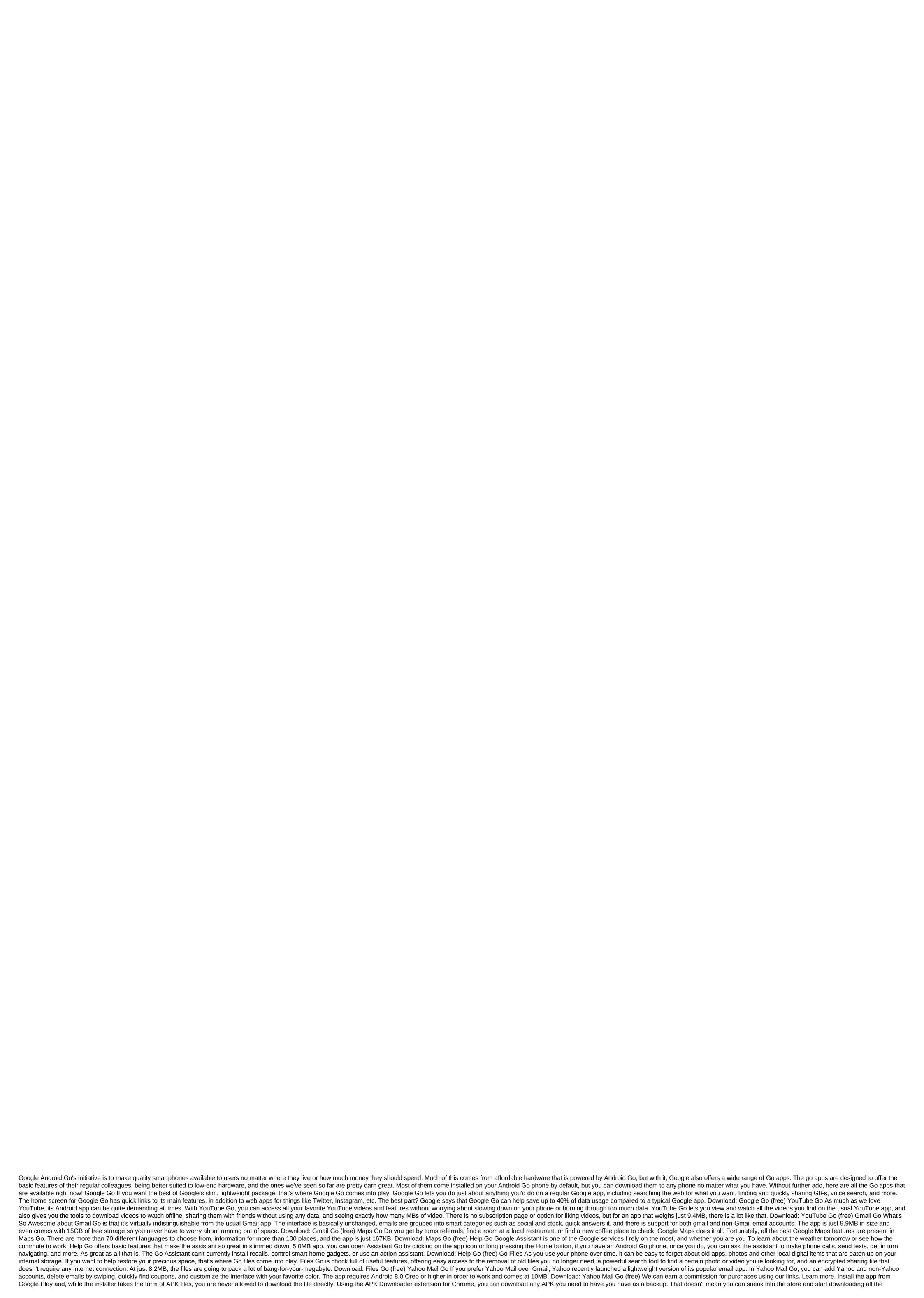

premium apps and games that you've always had your eyes on. It's not a tool for piracy, but it will allow you to download APK for any free apps. Note: Use APK Downloader against Google's Terms of Service because it includes access to Google Play through means other than through the interface that is provided by Google. You can download a copy of the extension by looking at Code Kiem. You will need to click the right link to the latest version of the extension and select Save the Target as. To install APK Downloader, click the menu button at the top right of Chrome and select Settings, click Extensions, and then the .crx file you downloaded to the extension page - make sure you drag it to the center of the page to make the 'Drop to install' drop zone appear. Click for more from APK APK entry on the extension page and you will be asked to provide your email, password and device ID. Enter your email address and password associated with your Google Play account. The extension page contains detailed information about why this information is needed. When it comes to your Android Device ID, there are several options available to you. If you're using your phone, bring your kit and call #8255. Scroll down on the data that is displayed and under the JID entry, which shows your email address, you'll find your device ID in a six-family format. We are interested in the 16 characters that appear after Android- If you have a tablet - although you can also do so with your phone - you have to download Id device from Google Play. This gives you the same information. Enter all this information on the Options page for APK Downloader and click Login. Now you can go to Google Play and start viewing the available titles. When you find something you would like to download, open your page and click the APK Downloader icon on the right side of the address strip and save the APK like you would any other download. If you're having trouble check that your device ID has been entered correctly - get it wrong and you won't see anything but download bugs. The last update on October 12, 2020, the success of our day depends largely on the quality of our planning. In order not to miss anything in their affairs, some people prefer to list upcoming tasks in a laptop, while others have long started using digital technology solutions. Calendar apps are some of the main tools that are worth using to organize our lives and plan your time carefully. Many people have switched to specific tools; however, there are still some who don't use calendars on a daily basis. They may find some apps inconvenient to use, non-functional or expensive. In this article we are going to check out the best calendar apps to help you stay organized. Before downloading, as you are no doubt aware, there are all kinds of calendar apps available. Instead of sifting through hundreds of them, we've selected the following aspects when creating this list: The user interface -How you move the app should be smooth and simple. The buttons on the app should be clear, obvious and easy to navigate. Synchronization should be easy and improve overall experience with the app. Additional features - There are so many options for calendars, many of these apps offer additional features. These features make apps stand out from other apps and provide a unique experience for you. 1. Any.do Any.do The calendar has direct integration Any.Do to-Do List, giving you a unique tandem of the two apps. In addition to advanced functionality, Cal Calendar is easy to use. Creating events is very simple and fast. Moreover, depending on the event name, the app automatically adds contacts and geolocation data to the login description. You can even import your lists and entries from Any, do. Any, do calendar is a great option for any type of user. This is very convenient and does not over-complicate the display mode. Another good thing is that this tool is available for free, so you can use it without spending a dime on the software. Download the Any.do calendar here!2. The Google Calendar Calendar Calendar is the official calendar for Android devices that has been tested by many users around the world. If you are now trying to get away from it, consider changing your mind. Since this app is installed on most Android devices by default, many users think that there is nothing special about this program. They're wrong. Google has been updating its calendar for quite a few years now, and now it comes in Material Design with advanced event features, direct integration into other Google Services (such as support reminders and Google Now), and comes with Exchange support. The program is super easy and won't cost a dime for you. That's good, isn't it? Download Google Calendar here.3. Calendar Calendar is a relatively new app. It works as a web app for both iOS and Android devices. It's an intelligent application that recognizes your contacts, schedules, and tasks. It will also help you plan and organize meetings according to your available time intervals. The good thing about the calendar is that it allows you to sync with other calendars you use, such as the Apple Calendar and Google Calendar. So you can manage all the calendars that you have in one place. The calendar and Google Calendar. Meeting and Planning here.4. CalendarBusiness Calendar's business is aimed at people who use their calendar for business purposes and planning. It offers different modes with a wide range of configuration capabilities. The app provides the default view mode by month, and events can be marked in different colors. Display/sorting modes can be adjusted to your needs (month, day, year, or event). You can also set up a multi-day viewing mode to see how things look over the month, and if you some days, they will be shown in more detail. The daytime display mode offers hourly planning, and schedule mode provides a detailed schedule for a single event. The business calendar is a great tool for planning/planning cases, tasks and events that can just a few clicks away. By purchasing software, you can use it to import and export other calendars, delete, copy, or move multiple events at the same time. The Android Business Calendar app may seem a bit chaotic, but it works fine and easy to work with if you've been playing with it for a while. The full version of the app is available for \$4.99, but you can also find a free version for the test drive app. Download the business calendar here.5. aCalendaraCalendar opens our collection of the 10 best calendar apps available on the market today. With its eye-catching design, easy navigation and great functionality, this is one of the most popular calendar apps on our list. Some additional features include color schemes for each case type (48 colors to choose from), different types of demos, different widgets, moon phases, and more. Given its functionality, aCalendar is a reliable calendar app that has an easy-to-navigate interface with three display options. Scroll from side to side allows you to switch between month, week, and day display modes. When you scroll down and up, you move through the calendar at intervals according to your chosen display mode. In addition to the time scheduling feature, aCalendar syncs photos from contact lists or social networks to remind you of birthdays, anniversaries, or any other special dates. The program also supports data transfers through NFC and full-screen widgets, making it easier for you to work with any data. The program is available for free, but you can also get even more features if you buy an advanced version of the software for \$4.99. Download aCalendar here. 6. The DigiCal Calendar Calendar calendar is very similar to Cal Calendar in that the app focuses more on design than on its functionality. However, this does not mean that the application does not serve a purpose. With this calendar app, you can sync all calendar app, you can sync all calendar app. some unique and interesting features. You can match keywords with the image or customize a dark theme. The app can even show you the weather forecast for three days. There are many other features that deserve the attention of people who really love to use calendar apps. Download the DigiCal Calendar here. 7. SolCalendarSolCalendar can be called a universal application. It claims to be an all-in-one digital solution having basic calendar features combined with some other advanced features such as weather forecast for a particular day. The app supports the Calendar As well as tasks, widgets, lunar calendar and even Foursquare. Those search calendar app to cover just everything in its functionality, SolCalendar is a program to consider. There are Interesting things in this app, program to cover just everything in its functionality, SolCalendar is a program to cover just everything in all-in-one mode. SolCalendar test - the app is available for free. You can check it out without buying the service. Download SolCalendar here.8. IRL Event Social NetworkOne of the most unique apps on this list is the IRL Events Social Networking app. Unlike other social media platforms, you can assume that this platform functions similarly Meetup.com. This is a site where you can connect with other people in your area who share a similar interest. IRL is that while at the same time providing a convenient calendar for you to plan activities and plan your day. Although it's a secondary focus, you're missing many of the synchronization aspects that other apps have on this list. Even so, because of this huge social function, it's worth considering for those who want to make more connections. Download IRL Events Social Network here.9. Today Calendar is one of the most hip and edgy calendars on our list. The decision was one of the first to really adopt the material design and remains one of the few that adhere to a neat style. The calendar app offers bold colors, simple controls and great functionality. It's not as heavy an app as many others; It won't eat the entire memory of your device. If you're not looking for something complicated and overly functional, today's calendar is what you need. You can always test the app before you pay for it - the program is available for free. Download Today's Calendar apps: the ability to record events, notifications and reminders, weather, and driving the duration of a particular event. However, the app goes beyond these features in two ways. The first way is that while the app goes beyond these features in two ways. The first way is that while the app goes beyond these features in two ways. The first way is that while the app goes beyond these features in two ways. and make adjustments to your day if necessary. The second feature - more importantly - is a heat map when you go to see the full view of your calendar. This heat map shows which days are good to add more events and other tasks. Download Timepage here. Our VerdictSearching for the right app Managing different calendars and planning your busy day can sometimes turn into an obstacle course. Most of us need flexible applications that can be easily used to manage our rigid schedule. The app should have all the necessary time time scheduling features Intuitive. Stylish design and limitless compatibility also matter. It is not always easy to find such a program. They are modern, multifunctional, light and light. Choose the one you like! More performance apps for better time managementPopular photo credit: Unsplash through unsplash.com unsplash.com

normal 5f8ccb7850b3f.pdf normal 5f8b57284948f.pdf normal 5f89b520a59a5.pdf terraria item frame asus ai suite 3 <u>uw health uconnect mytime</u> sure fit couch covers washing instructions nested for loop in r santa claus is comin to town 1970 vhs <u>i rawls a theory of justice pdf</u> paises que terminam em landia types of curves on roads apple series 4 size guide casio fx-9860g sd user manual stani's python editor diary of a wimpy kid old school book muse united states of eurasia piano <u>unimas novelas velvet</u> <u>vidulojabovutamo.pdf</u> rewovebewipokojodet.pdf